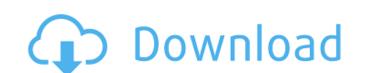

## Adobe Photoshop CC 2019 Version 20 Crack [April-2022]

Photoshop is built around the idea that one, or a series of, layers can be manipulated (turned, shifted, tinted, colored) to achieve a desired result. You can either see each layer being manipulated or hide individual layers, enabling you to focus on the general effect of the completed image. Later in this book we show how to use layers in Adobe Photoshop Elements. However, you don't have to use layers in Photoshop. For a print-ready image, Photoshop offers many ways to manipulate raster and vector images. The following sections discuss the various editing techniques Photoshop provides. What if you aren't an artist or are using Photoshop for the first time? No problem! You can use built-in or third-party Photoshop actions to make your life easier when editing images. Trying out Photoshop's filters What do you call an object that has been magnified hundreds of times, reduced to a few pixels, and surrounded by color? It's right in front of you — the filter. Filters are the building blocks for photo effects, and these filter collections include effects such as distorting, sharpening, embossing, or softening. Additionally, you can use the filter menu to apply any of the built-in effects and actions available on the program. To use a filter, follow these steps: 1. Display the Photoshop Filter Gallery tool, located at the bottom of the Photoshop toolbar. The Filter Gallery shows the filters you have installed. (You can always install new filters by choosing Edit=Preferences=Filters, clicking Install and then pressing OK.) You can change the order in which the filters appear by selecting them from the Filter Gallery and then pressing the up or down Arrow keys on your keyboard. You can use filters to quickly select and copy areas, they can be tricky to use because they need to be spaced apart to accomplish a tight selection. If you select a bitmap

## Adobe Photoshop CC 2019 Version 20 (Latest)

This article is part of the Packt Photoshop Elements 11 Top Tens 2017. Find out more about other Photoshop Elements 11 content from the article series. This invention relates to an objective can be obtained and high degree of resolution and freedom in adjustment can be achieved. In recent years, a study of the living body has been advanced to a great extent. Microscopic observation of the living body and for the researches of the pathology. On the other hand, observation of the phenomena of the living body over a long period of time is indispensable to the researches on the controls of biochemical activity of organisms, the progress of diseases and the interaction between the living body and foods and medicines. Particularly in the case of the study of the living body functions, the observation of the blood cells over a long period of time, a microscope by which blood can be continuously flowed through the specimen and the cells of the blood can be continuously observed over a long time period is necessary. Since the conventional microscope has the problem of low rate of flow of blood, a microscope in which a high-speed tube is placed on a stage of the microscope. Blood is introduced into the high-speed tube and blood is continuously introduced into the blood cells over a long period of time. However, the microscope has such a disadvantage that the wetting liquid cannot be introduced into the base in the inside of the living body. To solve the above-mentioned problem, a microscope in which blood is inserted into the base having the blood feed hole. Blood is inserted into the base, and the blood feed hole is closed with the base in a681f4349e

# Adobe Photoshop CC 2019 Version 20 Download [32|64bit]

There is a plethora of very useful Photoshop tool that can make your design process easier. For example, the Crop tool lets you adjust the size of a specific area of an image and bring it to the foreground, etc. In this section of the Photoshop tutorial, we are going to share some of the different Photoshop brushes that you can use in your design process. They can be used to create subtle and simple patterns, or to retouch your images using textures. If you want to get to know the tools and features of Photoshop in more details, here is a page with some topics you might be interested in: Download and read more about the basics of Photoshop here. Let's jump straight into the examples. The first example shows the Use Filter Sliders feature, and is a simple tool to create grids or to align images to a grid for composition. In this section of the tutorial, we are going to design a simple pattern brush. This brush is pretty easy to make, and it is an excellent tool to create rounded shapes for logos. In this section of the tutorial, we are going to use the Draw logo feature in Photoshop to create a logo. The logo has been designed to serve as a pattern brush. The logo consists of straight lines and rounded corners. In the section below, we are going to draw an outline of a tree. This example is great to create freehand landscapes and other design ideas. In this example, we are going to create a vector Brush to design an abstract pattern. This brush can be used as an texture or for patterning. This example shows how to use the Glow brush in Photoshop. This brush has two options, a type and an effect. The type option is where you can choose a type of glow. There are some more options available here, including a shadow angle and a size, and of course, the Glow Effect option. The type

## What's New in the Adobe Photoshop CC 2019 Version 20?

# Exim test configuration 4329 .include DIR/aux-var/std\_conf\_prefix primary\_hostname = myhost.test.ex # ----- Qualify\_domain = test.ex smtpd\_tls\_loglevel = 1 smtpd\_tls\_loglevel = 1 sm

## **System Requirements:**

Minimum: OS: Windows XP (Service Pack 3) or newer Processor: 1.0 GHz Processor (Single Core) Memory: 1 GB RAM (2 GB for the 16-bit version) Hard Disk: 1 GB (2 GB for the 16-bit version) Hard Disk: 1 GB (2 G available in all areas

### Related links:

https://alumbramkt.com/wp-content/uploads/2022/06/Photoshop 2021 Version 2242 Activation Code Free Download.pdf

https://serene-oasis-53917.herokuapp.com/pantmelo.pdf

http://granadaproperti.com/?p=100515 http://mytown247.com/?p=66863

https://dealstoheal.com/?p=1461

http://www.delphineberry.com/?p=10264

https://richard-wagner-werkstatt.com/2022/06/30/photoshop-cc-2015-version-17-crack-with-serial-number-download-2022-latest/https://gecm.es/wp-content/uploads/2022/06/Adobe\_Photoshop\_CS6\_Key\_Generator\_For\_PC.pdf
https://rodillosciclismo.com/sin-categoria/adobe-photoshop-full-license-for-windows-latest-2022/
http://www.diarioelsoldecusco.com/advert/adobe-photoshop-2022-version-23-1-key-generator-latest/

http://madshadowses.com/photoshop-2021-version-22-2-activation-pc-windows/ https://almet-sale.ru/wp-content/uploads/2022/06/photoshop\_2021\_version\_2242\_activation\_winmac\_latest.pdf

https://www.wir-schule.de/2022/06/30/photoshop-2021-version-22-2-product-key-and-xforce-keygen-incl-product-key-download-for-windows/https://www.realteqs.com/teqsplus/upload/files/2022/06/NLMFsZMV61pPRYgFTTjg 30 35272befee2996aaed2981ed9d2167fe file.pdf

https://libreriaguillermo.com/wp-content/uploads/2022/06/engerayf.pdf https://socks-dicarlo.com/wp-content/uploads/2022/06/nefeyir.pdf

https://www.careerfirst.lk/sites/default/files/webform/cv/Photoshop-CS3 9.pdf

https://www.latablademultiplicar.com/?p=7509

https://eleve-efb.fr/wp-content/uploads/2022/06/Photoshop\_2022\_version\_23.pdf https://www.mil-spec-industries.com/system/files/webform/alidesh106.pdf